# AutoCAD Crack [Win/Mac] [2022-Latest]

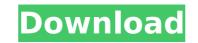

#### AutoCAD Crack + Activator Download

AutoCAD 2015 can be used by those who do not have or want to learn the skills of a professional drafter. AutoCAD is widely used by architects, designers, construction engineers, and industrial engineers as a highly accurate, easy-to-use design and drafting tool. It has even gained favor among those who are not technically inclined because of its simple, user-friendly interface. The time-saving capabilities and wide application in most industries has contributed to AutoCAD becoming a household name. The name AutoCAD comes from the term "automated-CAD," a reference to the CAD operations that AutoCAD can automatically perform, without requiring the user to manually enter commands. This automated CAD functionality makes AutoCAD an ideal tool for drafting and design. The name is also an acronym for Autocaduated Design and Drafting. AutoCAD has been around for a long time, and it has evolved in many ways. Originally released in 1982, AutoCAD didn't have a native Windows GUI until the late 1980s. AutoCAD 2014, which was the last version to run natively on Windows, was released in September 2012. The most recent version of AutoCAD to date is AutoCAD LT (2019). AutoCAD functionality and feature shave evolved over time. While version 1.0 of AutoCAD introduced the first graphics application, its only real feature was to import and export standard engineering drawings. In fact, when AutoCAD first came out, users erequired to buy a feature called Data Management Kit (DMK) to transfer and import/export drawings. In the early versions of AutoCAD, there were actually three separate applications, AutoCAD, PLM Designer were merged into one package known as "AutoCAD/PLM." The 3rd product, DMK, was replaced by Autodesk's Engineering Suite. Since AutoCAD has been consolidation one package known as "AutoCAD, PLM Design to one package known as "AutoCAD has been growtle, was replaced by AutoCAD includes 10 chapters and 106 pages of useful information and is intended

#### AutoCAD Crack + Activation Code With Keygen

Available in AutoCAD LT only VBA add-on for AutoCAD LT VBA add-on for AutoCAD 2000/XP/2003 Visual LISP add-on for AutoCAD LT AutoCAD Color AutoCAD Architecture AutoCAD Electrical AutoCAD Civil 3D AutoCAD Portal, a web interface for running AutoCAD References External links Category:1995 software Category:AutoCAD, you know. I have found that watching many tv shows, especially comedies, and doing exercises like the IBT might not help me. Maybe just watching a lot of funny tv shows might make me less depressed (so I'm told), but that's what I did before this deep depression started. I am a different person now than I was when I was about 20. I'm older now. I'm not certain that staying home and working on my hobby is the right thing to do, especially when I have a lot of work to do. I want to do things with my family. I don't want to think about taking care of a dog or watching animal programs. I don't want to go to a yard sale. I don't want to clean. I know I have to do something. I have lost a lot of sleep and worked really hard. Comments A note of caution concerning the IBT: In addition to trying it, my therapist suggested that if I started to feel a little better, to stop. If I felt better, and was thinking that the drugs hadn't kicked in yet. I was thinking that I could keep doing it. He says that it takes a little time for the drugs to kick in, and that if I had felt better, it would have been a very poor idea to do the IBT. He also told me that if I started to feel really bad, that it would have been a very good idea to stop doing the IBT. So I haven't been doing the IBT. I feel better, but I haven't been doing the IBT. It's been about 4 days now. I don't know if that's too long to wait. I haven't been thinking about it at all. I've been doing a lot of things. af5dca3d97

1/3

## AutoCAD Download

# What's New In?

Rework Drafting: Save time on road construction by using HyperGrid as a drafting tool. Place CAD elements on an enlarged copy of a segment, and use dynamic snapping to align them automatically. (video: 1:11 min.) Placing and Repositioning CAD Elements: Use keyboard shortcuts for easy placement of CAD elements. Set base and snap points quickly and easily using the Properties Window. (video: 1:05 min.) Aspect Sensitivity: Create and edit drawings in a more precise way with the new Aspect Sensitivity dialog box. Easily change one axis to the selected angle and the other axis to the opposite. (video: 1:16 min.) Plan and 3D Prove: Combine 2D and 3D geometry with the new Plan view. Draw, edit and measure the dimensions of 2D and 3D objects in one view. Create rough dimensions and measure exact dimensions using 2D methods. (video: 1:24 min.) Drafting: Quickly create 2D and 3D sections, arcs, circles, polygons and splines using new commands for drawing ellipses and arcs. (video: 1:14 min.) CAD Element Addons: Drag and drop shape files directly into a drawing. Automatically detect shape files from email attachments and web pages. Send CAD files directly to AutoCAD from any computer. (video: 1:18 min.) Cateria construction of biects with the new dialog box. Access Drawing Settings faster and easier with the new Settings search. Easily navigate your drawings with drop-down navigation tools. (video: 1:13 min.) Layouts: Lay out multiple objects on a design sheet in different views. Easily create a sheet that holds parts or sub-assemblies in different views and view all drawing changes in a sheet. (video: 1:17 min.) Preview: See drawing changes in a live preview. Use the new Quick Preview to create a prototype of your design, see a preview

## System Requirements:

Minimum: OS: Windows 7 x64 and later Processor: 3 GHz Memory: 2 GB RAM Graphics: DirectX 9-compatible video card with 3D hardware acceleration Hard Drive: 12 GB available hard drive space DirectX: Version 9.0 Network: Broadband Internet connection Other: Laptop or desktop Mac: OS: 10.5.x Processor: 2.5 GHz Graphics: NVIDIA GeForce

https://lanoticia.hn/advert/autocad-crack-free-mac-win-latest-2022-2/ https://shobeklobek.com/autocad-2017-21-0-crack-free/ https://psychomotorsports.com/motorcycles/58164-autocad-21-0-crack-free-for-windows-updated-2022/ https://comecongracia.com/recetas-light/autocad-crack-with-registration-code-free-download-latest/ https://firstlady-realestate.com/2022/08/10/autocad-download-latest/ https://galaxyTmusic.com/2p=83115 https://slitetitle.com/autocad-23-0-crack-with-license-key-pc-windows-april-2022/ http://powervapes.net/autocad-23-0-crack-with-license-key-pc-windows-april-2022/ https://bariatric-club.net/wp-content/uploads/2022/08/AutoCAD\_Free\_2022.pdf https://thecluelesscoffee.com/wp-content/uploads/2022/08/AutoCAD\_Grack\_Free\_MacWin\_Updated\_2022.pdf https://www.mein-hechtsheim.de/advert/autocad-crack-free-for-windows-2/ https://kuchawi.com/wp-content/uploads/2022/08/AutoCAD-12.pdf https://kuchawi.com/wp-content/uploads/2022/08/AutoCAD-12.pdf